# **EDITAL 10/2017 – CAPES – CURSO DE DOUTORADO**

### **1. Objeto**

Seleção de 1 (um) doutorando do PPGIa para receber auxílio financeiro conforme a seguinte descrição:

• 1 isenção de mensalidade (taxa).

### **2. Prazo da contratação e auxílio financeiro**

A isenção será concedida por até 12 (doze) meses, podendo ser renovada anualmente até atingir o limite de 48 meses. No caso do tempo regulamentar de defesa (sem prorrogação) de doutorado se esgotar, a isenção será automaticamente finalizada.

O auxílio financeiro é concedido da seguinte forma:

• O aluno receberá R\$1.400,00 (Um mil e quatrocentos reais) mensais durante o período de vigência do auxílio, que deverão ser repassados integralmente a PUCPR.

### **3. Datas importantes**

Inscrição: de 25/09/2017 à 29/09/2017. Seleção e divulgação do resultado: a partir do dia 03 de outubro de 2017.

### **4. Critérios de elegibilidade**

Poderão concorrer todos os alunos selecionados no curso de Doutorado do PPGIa, desde que observadas as seguintes cláusulas:

- I. não ter tido auxílio financeiro (isenção ou bolsa) cancelado por rendimento acadêmico insatisfatório ou desistência;
- II. ter sido aceito por professor do PPGIa para o Doutorado em 2014, 2015, 2016 ou 2017;
- III. comprovar desempenho acadêmico satisfatório consoante às normas definidas pela Comissão de Seleção e Bolsas do PPGIa;
- IV. não possuir qualquer relação de trabalho com o Grupo Marista;
- V. assumir a obrigação de restituir todos os recursos recebidos da CAPES, na hipótese de interrupção do estudo, salvo pelos motivos aceitos legalmente pela CAPES.

A inobservância das cláusulas citadas acima, e/ou se praticada qualquer fraude pelo beneficiário, implicará(ão) no cancelamento da taxa, com a restituição integral e imediata dos recursos, de acordo com os índices previstos em lei competente, acarretando ainda, a impossibilidade de receber benefícios por parte da CAPES, pelo período de até cinco anos, contados do conhecimento do fato.

A leitura cuidadosa da Portaria CAPES 149 de 1º de agosto de 2017 é recomendada para compreensão integral do processo.

## **5. Critérios de julgamento e de pontuação**

Os critérios de julgamento seguem as normas definidas no regimento interno da Comissão de Seleção e Bolsas do programa. Caso haja empate entre os candidatos, os critérios de desempate disponíveis em [https://www.ppgia.pucpr.br/pt/arquivos/secretaria/ppgia\\_criteriosselecaobolsas.pdf](https://www.ppgia.pucpr.br/pt/arquivos/secretaria/ppgia_criteriosselecaobolsas.pdf) serão aplicados.

#### **6. Entrega da documentação**

Os seguintes documentos devem ser entregues pelos candidatos:

- Currículo Lattes e documentos comprobatórios das publicações qualificadas (Qualis Ciência da Computação);
- Formulário próprio devidamente preenchido (modelo anexo I);
- Pontuação obtida no POSCOMP (se houver) com comprovação;
- Carta do orientador apoiando a solicitação do candidato.

**A documentação deve ser entregue impressa (ou via email – secretaria@ppgia.pucpr.br) na secretaria do PPGIa - Parque Tecnológico, Bloco II, 2o andar.** 

**Curitiba, 25 de setembro de 2017.** 

**Profa. Dra. Andreia Malucelli Coordenadora do PPGIa**

## **ANEXO 1:**

Formulário de Candidatura – Comissão de Seleção e Bolsas do PPGIa

Nome: \_\_\_\_\_\_\_\_\_\_\_\_\_\_\_\_\_\_\_\_\_\_\_\_\_\_\_\_\_\_\_\_\_\_\_\_\_\_\_\_\_\_\_\_\_

Telefone para contato: \_\_\_\_\_\_\_\_\_\_\_\_\_\_\_\_\_\_\_\_\_\_\_\_\_\_\_\_\_\_\_\_

Check-list de documentos:

- CV Lattes
- Carta orientador
- Comprovante pontuação POSCOMP últimos 6 anos (se houver)
- Comprovantes de publicações dos últimos 6 anos (se houver) (apenas publicação comitê de área Ciência da Computação)

Observações: para a determinação do extrato Qualis, usar a listagem de conferências publicadas em https://www.capes.gov.br/images/documentos/Qualis\_periodicos\_2016/Qualis\_conferencia\_ccomp.pdf pela CAPES. Para os periódicos utilizar a versão online (Sucupira/Capes):

https://sucupira.capes.gov.br/sucupira/public/consultas/coleta/veiculoPublicacaoQualis/listaConsultaGeralP eriodicos.jsf.

Quadro resumo de Publicações: indicar a quantidade em cada extrato.

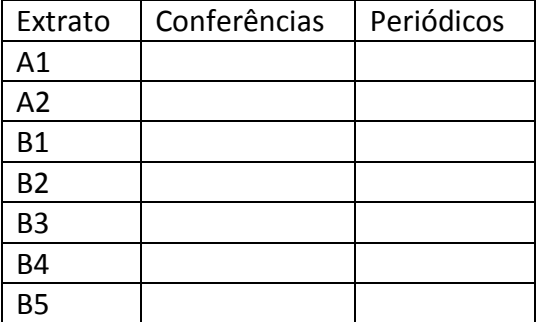